## Stochastic Setup for TradingView Charting Software

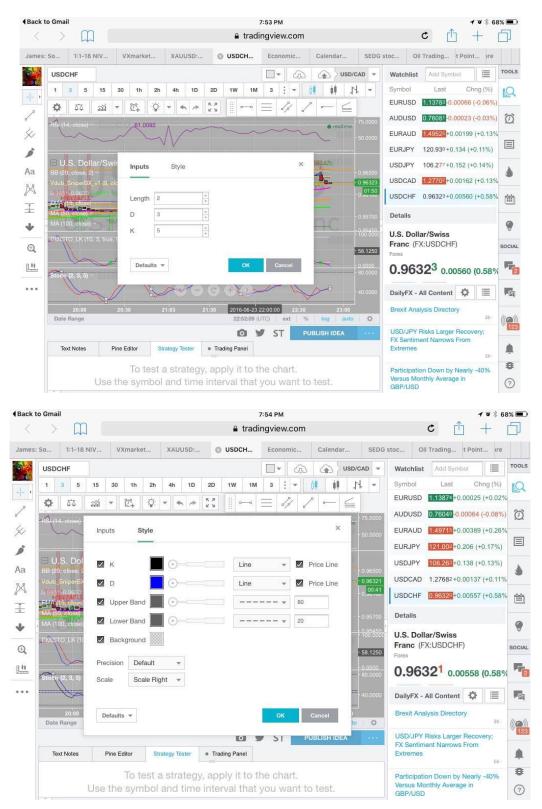